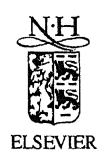

ELSEVIER Science of Computer Programming 43 (2002) 1-33

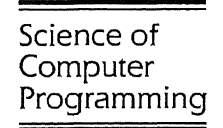

www.elsevier.com/locate/scico

# **State space generation for the HA Vi leader election protocol**

## Yaroslav S. Usenko

*CW!, P.* 0. *Box 94079, 1090 GB Amsterdam, Netherlands* 

Received 18 June 1999; received in revised form 9 March 2001

#### **Abstract**

This paper describes two specifications of the leader election protocol from the home audio/ video interoperability (HAVi) architecture. The specifications were written in two concurrent specification languages:  $\mu$ CRL and PROMELA. Two toolsets allowing generation of finite labeled transition systems, for  $\mu$ CRL and PROMELA, respectively, were applied in this case study. The results of the state space generation by both tools and some conclusions on the semantical differences between PROMELA and  $\mu$ CRL are presented in this paper. (c) 2002 Elsevier Science B.V. All rights reserved.

#### **I. Introduction**

Currently, in the field of software verification many of the existing state-of-theart analysis methods are based on state space representations in the form of finitestate labeled transition systems (FLTS). It appears that even for completely different concurrent languages, FL TSs can be used to describe the behavior of specifications in these languages. There are number of tools to manipulate FLTSs, to check different kinds of equivalences and preorders, to find deadlocks, to check modal and temporal properties, to minimize FL TSs in different ways, etc. It is interesting to study the different verification tools supporting concurrent languages, by comparing how fast they can generate an FL TS, and how many states and transitions are contained in the resulting FLTS.

In this paper we consider two toolsets that allow state space generation-one for the algebraic concurrent language  $\mu$ CRL [9], and one for the imperative concurrent language PROMELA [14]—and compare the state spaces generated by them for one particular leader election protocol.

E-mail address: yaroslav.usenko@cwi.nl (Y.S. Usenko).

<sup>0167-6423/02/\$-</sup> see front matter © 2002 Elsevier Science B.V. All rights reserved. PU: SO 167-6423(01 )00018-1

The  $\mu$ CRL toolset [7] has been developed at CWI to support formal reasoning about systems specified in  $\mu$ CRL. Its implementation is based on term rewriting [1] and linearization techniques  $[10]$ . It allows to generate state spaces, search for deadlocks, perform some optimizations on  $\mu$ CRL specifications, simulate them, and store the FLTSs into files readable by certain model checking and minimization tools, like CADP [5] developed at INRIA.

Spin [13] has been developed at Bell Labs and is one of the fastest and most widely used tools for protocol verification. It allows formal analysis of PROMELA specifications, model checking of LTL formulas [16], generation of state spaces, and searching for deadlocks.

In this case study we consider the leader election protocol from the home audio/video interoperability (HAVi) architecture [11]. Previously, this protocol was specified in PROMELA and LOTOS, and analyzed formally [17]. Here we take a more abstract definition of the protocol, to keep the specification relatively simple and free of many implementation details. In [17] several incorrect behaviors of the HAVi leader election protocol were found. We found an incorrect behavior of a similar kind in our model of the protocol using simulation of the  $\mu$ CRL specification.

As the first step, the leader election protocol was modeled in  $\mu$ CRL. After that we made a model in PROMELA which closely resembles the behavior of the  $\mu$ CRL model. To this end, we deliberately did not use some elements of PROMELA, as using these elements would give rise to semantical differences between the  $\mu$ CRL and the PROMELA models. For example, unlike  $\mu$ CRL, PROMELA has asynchronous communication built in.<sup>1</sup> As a result of not using such PROMELA features, the PROMELA model is quite different from what a straight formalization of the informal description of the protocol could be. However, it is semantically close to the model in  $\mu$ CRL, which enables a clear comparison between the state spaces of the two models. Finally, we generated the FLTSs for both models and checked them for the absence of deadlocks.

The structure of this paper is as follows. First, we describe the leader election protocol informally (Section 2). Then we present the specification in  $\mu$ CRL (Section 3) and some details about its specification in PROMELA (Section 4). We conclude with results of state space generation by the tools (Section 5). We assume a basic familiarity of the reader with  $\mu$ CRL and PROMELA; Section 3.1 contains an overview of the  $\mu$ CRL syntax that can also be found for instance in [8], and Section 4 contains an overview of PROMELA; the language definition of PROMELA can be found on the Spin WWW page [14]. For a more systematic introduction to  $\mu$ CRL see [6]. For a systematic treatment of ACP style process algebra, which is the basis of  $\mu$ CRL, see [2,3].

<sup>&</sup>lt;sup>1</sup> Asynchronous communication in PROMELA does not allow one to clean the communication buffer, which is needed in the *µCRL* model of the HAVi leader election protocol.

### **2. Informal description**

The informal description of the HAVi leader election protocol appears on pages 160-162 of [11]. We try to stay as close to the description in [11] as possible; however, our description differs in the places where abstractions from some implementation details were made in the *µCRL* and PROMELA models of the protocol. We put the emphasis on behavioral and communicational aspects and abstracted from the exact data definitions used in the protocol. This was done to reduce the sizes of the specifications and to make the case study applicable to the toolsets.

The system consists of a number of Device Control Module Managers (DCMM). Each DCMM has its own input buffer, from which it gets incoming messages that were sent to it by other DCMMs via the bus. The environment may influence the system by flipping (i.e. switching on or off) DCMMs, and it may observe that a DCMM has finished the election procedure. In both the PROMELA and the *µCRL* specification all of these components are modeled as processes which communicate synchronously.

The structure of the system is presented in Fig. 1. The communication between two DCMMs is done via the buffer of the receiving DCMM. We did not implement the communication via the bus, as this would make the specification of the bus more involved, and would not add much because communication via the buffer is asynchronous anyway. The environment flips the DCMMs synchronously and the bus observes that a DCMM was flipped in a synchronous manner as well.

Each DCMM has its unique ID number by which it can be addressed. If the environment flips a DCMM, the bus observes this change in the network by communicating with the DCMM in question. The bus informs all working DCMM processes about the changes in the network via their buffers, by first cleaning a buffer and then delivering a network reset message into this buffer.

The leader election is performed among the DCMMs that are "on" in the following way. After receiving a *NetworkReset(nst)* message, a DCMM starts to perform the

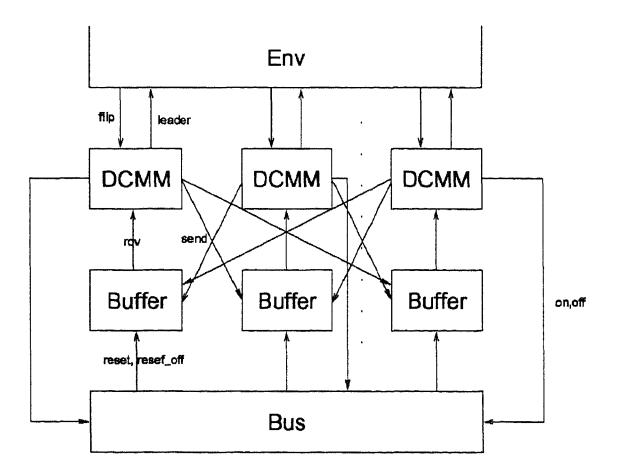

Fig. 1. Processes and communications in the system.

election procedure. It gets the status information about the network from the parameter *nst.* This status information says which DCMMs are currently on in the network. The function  $il(N, nst)$  is then used to determine the ID of the initial leader. By comparing this ID with its own ID, the DCMM can decide whether it is the initial leader or an initial follower. The initial leader behaves as follows.

- From each initial follower *m* it awaits a *DMCapabilityDeclaration(m, URL)* message, from which it learns whether the DCMM *m* has the URL capability (has access to the Internet).
- Upon reception of the message from each initial follower that is on, the initial leader uses the function  $f(N,nst, URLs)$  to determine the ID of the final leader.
- It sends a *DMLeaderDeclaration(m,fi, URLs)* message to each initial follower *m,*  thus informing it about the final leader. The final leader is the last one to which this message is sent.
- Finally, it communicates with the environment by a leader action, indicating what it regards to be the final leader.

Each initial follower *m* behaves as follows:

- It keeps sending a *DMCapabilityDeclaration(m, URL)* message to the initial leader until it receives a *DMLeaderDeclaration(m,fi, URLs)* message from it.
- Finally, it communicates with the environment by a leader action, indicating what it regards to be the final leader.

It is important to realize that at any moment of the election any DCMM may be flipped, or may receive a *NetworkReset* message. In case a DCMM is switched on, it awaits for a *NetworkReset* message. In case of receiving a *NetworkReset* message, it (re )starts the election procedure. The DCMMs ignore any unexpected messages. The goal of the election procedure is to elect a final leader. This means that when no network resets occur any longer, each DCMM will eventually get information about the final leader, and this information will be the same for each DCMM.

### **3. Specification in µCRL**

The complete  $\mu$ CRL specification can be found in Appendix A or obtained from the www. <sup>2</sup>

### *3.1. Overview of the µCRL syntax*

Starting from a set Act of actions that can be parameterized with data, processes are defined by means of guarded recursive equations (these are explained at the end of this section) and the following  $\mu$ CRL operators.

<sup>&</sup>lt;sup>2</sup> From http://www.cwi.nl/~ysu/sources/HAVi or by contacting the author.

First, there is a constant  $\delta$  ( $\delta \notin$  Act) that cannot perform any activity and is called deadlock or inaction.

Next, there are the sequential composition operator  $\cdot$  and the alternative composition operator +. The process  $x \cdot y$  first behaves as x and if x terminates successfully, continues to behave as  $y$ . The process  $x + y$  can either behave as x or as y.

Interleaving parallelism is modeled by the operator  $\parallel$ . The process  $x \parallel y$  is the result of interleaving actions of *x* and *y,* except that actions from *x* and *y* may also synchronize to a communication action, when this is explicitly allowed by a communication function. This is a partial, commutative and associative function  $\gamma$ : Act  $\times$  Act  $\rightarrow$  Act that describes how actions can communicate; parameterized actions  $a(d)$  and  $b(d')$ communicate to  $\gamma(a, b)(d)$ , provided  $d = d'$ .

To enforce that actions in processes *x* and *y* synchronize, we can prevent actions from happening on their own, using the encapsulation operator  $\partial_H$ . The process  $\partial_H(x)$ can perform all actions of x except that actions in the set  $H \subseteq$  Act are blocked. So, assuming  $\gamma(a, b) = c$ , in  $\partial_{\{a, b\}}(x || y)$  the actions a and b are forced to synchronize to *c.* 

We assume the existence of a special action  $\tau$  ( $\tau \notin$ Act) that is internal and cannot be observed directly. The hiding operator  $\tau_I$  renames the actions in the set  $I \subseteq$  Act to  $\tau$ . By hiding all internal communications of a process, only the external actions remain observable.

The following two operators combine data with processes. The sum operator  $\sum_{d \in D} p(d)$  describes the process that can execute the process  $p(d)$  for any value d selected from the data domain *D*. The process  $x \le b \ge y$  (where *b* is a boolean) has the behavior of *x* if *b* is true and the behavior of  $y$  if *b* is false. Combining these two operations we get, for instance, that  $\sum_{d:D} (a(d) \triangleleft d = 0 \triangleright \delta)$  can only perform  $a(0)$ .

We apply the convention that  $\cdot$  binds stronger than  $\sum$ , followed by  $\Box \Box \Box$ , the parallel operators, and  $+$  binds weakest.

A set of recursion variables with data parameters is used to define processes recursively. A recursive equation is an equation defining a recursion variable as being equal to a process term that contains *µCRL* operators and recursion variables. For example,  $X(n:Nat) = a(n) \cdot X(n + 1)$  is a recursive equation defining the recursive variable X which carries a data parameter that ranges over the natural numbers. For each natural number m,  $X(m)$  performs an infinite sequence of actions  $a(m) \cdot a(m+1) \cdot a(m+2) \cdot ...$ A recursive equation is completely guarded if all occurrences of recursion variables in it are always preceded by an action, and a recursive equation is guarded if there is an equivalent equation which is completely guarded. For example, the recursive equation in the example above is guarded, while  $X = X$  is not.

#### *3.2. Data types*

The sorts *Boo!* and Nat represent booleans and natural numbers, respectively. Sort **ABI** is a boolean array with natural indices. It is implemented by keeping the list of indices of elements that are true in ascending order. Sorts *Message* and *Status* are

described below. Finally, the sort *Queue* is a FIFO queue with elements of the sort *Message.* It is used in the Buffer process definition.

### *3.2.J. Constants*

The initial parameters of the protocol are defined as constants. The value of *nB*  determines the capacity of the buffers. We have to limit the capacity, because otherwise the state space would become infinite. The value of *initNDCMM* is the number of DCMM processes in the system. The value of *initNst* is the boolean array of size *initNDCMM*, representing the initial network status (which processes are "on" initially). The value of *initURLs* contains the information on URL capabilities of the DCMM processes. The function *ii* is defined as the minimal ID of a process that is "on". The function  $f$  is the minimal ID of a URL capable process that is "on", or the minimal ID of a process that is "on" if all of the URL capable processes are "off'.

### map

```
nB : \rightarrow NatinitNDCMM : \rightarrow NatinitNst : \rightarrow ABIinitURLs : \rightarrow ABIrew 
   nB=2 
   initNDCMM=3 
   initNst = seton(0.0, 0)initURLs = seton(0.0, 1)map 
   il : Nat \times ABI \rightarrow Natf: Nat \times ABI \times ABI \rightarrow Natvar 
   N:Nat 
   nst, VRLs: ABI 
rew 
   il(N, nst) = if(eq(nst, 0, 0), 0, min\_on(nst))f(N, nst, URLs) = if(eq(nst, 0.0), 0,if(eq( VRLs, O_O),min_on(nst),min_on( URLs)))
```
Here 0<sub>-0</sub> is the constant of the sort **ABI** representing a boolean array in which all of the values are "false". The function *seton(abi,* i) sets the ith element of the array *abi*  to "true".

### *3.2.2. Messages*

The sort *Message* is used to define all the messages that DCMM processes can receive. The use of abstract data types allows us to define messages having different parameters.

**sort** *Message* 

### **func**

*NetworkReset* : **ABI** -+ *Message*   $DMCapabilityDe characterization: Nat \times Bool \rightarrow Message$ *DMLeaderDeclaration : Nat* × **ABI** → *Message* 

### **map**

 $eq: Message \times Message \rightarrow Bool$ 

### *3.2.3. Status*

The sort *Status* is a simple enumerated type used to represent the statuses in which a DCMM process can be. We could use different  $\mu$ CRL processes for each status, but in this case the two alternatives that are enabled in each status would be repeated in each such process. This could be avoided if we had a disrupt mechanism in  $\mu$ CRL. The drawback of our approach of having just one process is that we have a lot of parameters in each recursive call, most of which are not used in each state of the DCMM process.

The definition of the sort *Status* is a common way to represent enumerated types in *µCRL.* One could also use the sort *Nat* directly and the constructors *!NIT,* etc., as maps to the corresponding naturals. However, such an approach leads to rewriting of the symbolic infonnation to natural numbers, decreasing the readability of the output generated by the tools.

# **sort** *Status*  **func**   $INT, LE, LEIF, LEIL, LEILS, AOS, AO : \rightarrow Status$ **map**   $n: Status \rightarrow Nat$  $eq: Status \times Status \rightarrow Bool$ **rew**   $n(INIT) = 0$   $n(LE) = 1$   $n(LEIF) = 2$   $n(LEIL) = 3$  $n(LEILS) = 4$   $n(AOS) = 5$   $n(AO) = 6$ **var** *a, b* : *Status*  **rew**  $eq(a, b) = eq(n(a), n(b))$

The meaning of each status abbreviation is explained below in the description of the processes.

#### *3.3. Actions and communication fimction*

The following actions are used in the specification. The names of the actions have the following intuition. The actions with underscores correspond to "send" actions, the actions without underscores to "read" actions, and the actions with double underscores to "communication" actions. The communication function is defined according to this intuition.

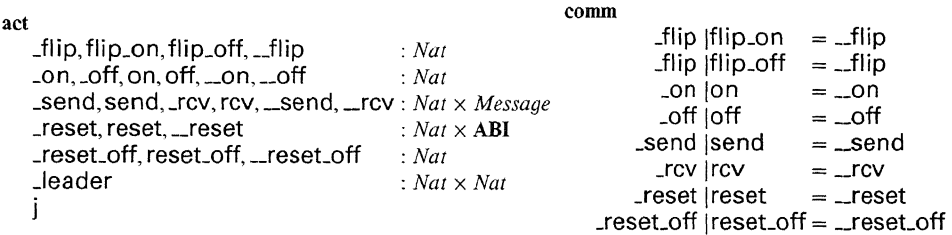

### *3.4. Processes*

#### *3.4.1. DCMM process*

The parameters of the process have the following meaning: *St* is the status of the process; *URL* is true if the DCMM has URL capabilities; *n* is the ID of the process; *N*  is the total number of processes in the system, *nst* is the current network status; *wait*  is the array of processes from which a message is awaited, or the array of processes to which a message still has to be sent; *URLs* is the array of URL capabilities of other processes, collected by the process;  $il$  and  $fl$  are the initial and final leader IDs, respectively; and *am\_on* is true iff the process is on.

#### DCMM(St: Status, URL: Bool, n: Nat, N: Nat, nst: ABI,

*wait:ABI, URLs:ABl, il:Nat,fi:Nat, am\_on:Bool)* =

The following alternatives are enabled for any status of the DCMM process. It can be switched on, if it was off. In this case it communicates with the Bus process by an on action, and its status becomes *INIT* (Initial status). If the DCMM process is on, it can receive a *NetworkReset(nstl)* message and change its status to *LE* (Leader Election). Alternatively, it can be flipped off, communicate with the Bus process by off, and change its status to *INIT.* 

+ + + flip\_on(*n*)  $\cdot$  \_on(*n*)  $\cdot$  *DCMM(INIT, URL, n, N, 0\_0, 0\_0, 0\_0, 0, 0, t) <*  $\cdot$  *-am\_on*  $\triangleright$  $\delta$  $\sum_{nst1: \mathbf{ABI}} \mathsf{rcv}(n, NetworkReset(nst1))$  $\cdot$  DCMM(*LE*, *URL*, *n*, *N*, *nst1*, 0\_0, 0\_0, 0, 0, t)  $\triangleleft$  *am\_on*  $\triangleright$   $\delta$ flip\_off(n) · \_off(n) · *DCMM(INIT, URL,n, N,* 0\_0, 0\_0, 0\_0, 0, 0, f)  $\triangleleft$  *am\_on*  $\triangleright$   $\delta$ 

If the status of the DCMM process is *LE,* the following alternatives may be enabled. In case the DCMM process is the only process in the network that is "on", it declares itself to be the final leader, informs the environment about it, and goes to autonomous operation. In case the DCMM process is not the initial leader, it sends its capabilities to the initial leader, and its status becomes *LEIF* (Leader Election Initial Follower). In case none of the two above applies, the DCMM process can receive a capability

8

declaration from a process *m* and then, depending on whether it still has to wait for messages from other processes, its status becomes either *LEIL* (Leader Election Initial Leader) or *LE/LS* (Leader Election Initial Leader Sending). Finally, the DCMM process ignores any leader declaration messages in this status.

```
( _leader(n, n)·
 + 
  + 
 + 
+ 
       DCMM(AO, URL, n, N, nst, 0_0, upd(0_0, n, URL), 0, n, t) \lhd n_on(nst) = 1 \lhd \delta_send(il(N,nst),DMCapabilityDeclaration(n, URL)) 
       \cdotDCMM(LEIF, URL,n,N,nst,0_0,0_0,il(N,nst),0,t) \lhd il(N,nst) \neq n \rhd \delta\sum_{m:Nat} \sum_{d:Bool}rcv(n, DMCapability Declaration(m, d))· DCMM(LEILS, URL,n,N,nst,setoff(nst,n),upd(upd(O_O),n, URL),m,d), 
                0, \frac{f(N, nst, upd(upd(nst, n, URL), m, d))}{t}\triangleleft n_{\text{on}}(nst) = 2 \trianglerightrcv(n, DMCapabilityDeclaration(m, d)) 
              · DCMM(LEIL, URL, n, N,nst, setojf(setojf (nst, n ), m ), 
                upd(upd(O_O,n, URL),m,d),O,O, t) 
       \Diamond il(N, nst) = n \land n_on(nst) \neq 1 \triangleright \delta\left(\sum_{m: Nat \; URLs1: \mathbf{ABI}} \sum_{\mathbf{C} \in \mathcal{M}} \text{rcv}(n, DMLeader Declaration(m, URLsI))\right). DCMM(LE, URL,n,N,nst,o_o,o_o,o,o, t) 
    \cup \triangle St = LE \triangleright \delta
```
If the status of the DCMM process is *LEIF,* it behaves as an initial follower. This means that it can send its capabilities to the initial leader, receive a leader declaration, and ignore any capability declaration messages:

```
( _send(il,DMCapabilityDeclaration(n, URL)) 
         · DCMM(LEIF, URL, n, N, nst, O_O, O_O, ii, 0, t) 
   + 
       \sum_{m: Nat \text{ URLs1: ABI}} \sum_{\text{Cov}(n, DMLeader Declaration(m, URLs1))}· DCMM(AOS, URL,n,N,nst,O_O, URLsl,O,m, t) 
    + 
       \left( \sum_{m: Nat \ d1:Bool} rcv(n, DM Capability Declaration (m, d1))
         · DCMM(LEIF, URL,n,N,nst,0_0,0_0,il,O,t) 
\Diamond St = LEIF \triangleright \delta
```
+

If the status of the DCMM process is *LEIL,* it behaves as initial leader. This meant that it can receive a capability declaration from process *m* and then, depending on if this was the last message it was waiting for, its status becomes *LEIL* or *LEILS.* The DCMM process ignores any leader declarations in this state.

 $\sum_{m:Nat\ d:Bool}$ + + rcv(n, *DMCapabilityDec/aration (m, d))*  · *DCMM(LEILS, URL,n,N,nst,setojf(nst,n),upd(URLs,m,d), O,fi(N, nst, upd( URLs,m,* d)), t)  $\langle \text{dn\_on}(\text{wait}) = 1 \land \text{wait}[m] \rangle$ rev( *n, D M Capability Dec/aration(m, d))*  · *DCMM(LEIL, URL,n,N,nst,setoff(wait,m), upd( URLs,m,d),* 0,0, t)  $\left( \sum_{m: Nat \; URLs1: \text{ABI}} \text{rcv}(n, DMLeader Declaration(m, URLs1)) \right)$ · *DCMM(LEIL, URL,n,N,nst, wait, URLs,0,0,* t)  $\Diamond$   $St = LEIL \triangleright \delta$ 

If the status of the DCMM process is *LEILS,* it informs the initial followers about the final leader. If the final leader has to be informed, it is informed last. All messages are ignored by the process in this state. After informing the last initial follower, the status of the process becomes AOS (Autonomous Operation Sending).

```
\sum_{m:Nat}+ 
    + 
    + 
           ( ..send(m,DMLeaderDeclaration(fi, URLs)) 
       + 
              \cdot DCMM(LEILS, URL, n, N, nst, setoff (wait, m), URLs, 0, fl, t)
           \langle \exists m \neq f \land n\_on(wait) \rangle 1 \triangleright \delta..send( m, D M Leader Declaration(fi, U RLs)) 
              \cdot DCMM(AOS, URL, n, N, nst, 0<sub>-</sub>0, URLs, 0, fl, t)
           \langle \text{Ln\_on}(\text{wait}) = 1 \rangle \delta\rightarrow \lhd wait[m] \lhd \delta\left( \sum_{m: Nat \; URLs1: \text{ABI}} \text{rcv}(n, DMLeader Declaration(m, URLs1)) \right)· DCMM(LEILS, URL, n, N, nst, wait, URLs, O,fi, t) 
         \left( \sum_{m: Nat \ d1:Bool} \sum_{row(n, DM Capacity Declaration(m, d1)) \right)· DCMM(LEILS, URL,n,N,nst, wait, URLs,0,fi, t) 
    ) \triangleleft St = LELLS \triangleright \delta
```
If the status of the DCMM process is *AOS,* it informs the environment about the result of the election, and its status becomes *AO* (Autonomous Operation). If the status of the DCMM process is *AO,* it performs a j loop. This is an abstraction of the autonomous behavior of the process.

$$
\text{Leader}(n, f) \cdot \text{DCMM}(AO, URL, n, N, nst, 0.0, URLs, 0, f), \mathbf{t}) \lhd St = AOS \rhd \delta
$$
\n
$$
\text{i} \cdot \text{DCMM}(AO, URL, n, N, nst, 0.0, URLs, 0, f), \mathbf{t}) \lhd St = AO \rhd \delta
$$

### *3.4.2. Environment*

In  $\mu$ CRL it is not necessary to specify the environment explicitly. The reactive system is described by its interaction with the environment. Everything else within the system may be abstracted from. However, for verification or testing purposes some assumptions about the environment have to be made. This can be done by specifying the assumed environment as a process, and putting it in parallel with the system.

In our particular case, the environment may flip DCMM processes in the system any number of times, and then stop. But it cannot stop when all of the DCMM processes are "off''.

$$
Env(N:Nat, nst:ABI) = \sum_{m: Nat}
$$
  
(
$$
_{m: Nat}
$$
  
(
$$
_{+}flip(m) \cdot Env(N, reverse(nst, m))
$$
  

$$
_{+}flip(m) \cdot \delta \lhd n{\_}on(reverse(nst, m)) > 0 \rhd \delta
$$
  

$$
) \lhd N > m \rhd \delta
$$

### 3.4.3. *Bus*

The bus can observe changes in the network configuration and inform the active processes about these changes. It is specified with the help of two processes. The process Bus can communicate with a DCMM process by an action on or off to observe that this process was flipped. The process Bus1 is used to reset the buffers of all active processes in no particular order.

 $Bus(N:Nat, nstat:ABI) =$ + format, *minimizar*,<br>  $\sum_{m:Nat}$  on(*m*)  $\cdot$  **Bus1**(*N*, *seton*(*nstat, m*), *seton*(*nstat, m*))  $\sum_{m:Nat}$  off $(m)$  · \_reset\_off $(m)$  $\cdot$  (Bus(*N*, *setoff* (*nstat*, *m*))  $\lhd$  *n\_on*(*nstat*) = 1 $\lhd$ Bus1(N, setoff (nstat, m), setoff (nstat, m))) *Bus1(N:Nat,nstat:ABI,* wait:ABI) =  $\sum_{m: Nat}$  **·** *reset(m,nstat)* **· (Bus(N,nstat)**  $\lhd n$  **on(wait) = 1** $\lhd$ **<br>***m***:Nat <b>Bus1(N,nstat,setoff(wait,m)))**  $\lhd$  **wait[m]**  $\lhd$   $\delta$ 

#### *3.4.4. Buffer*

The process Buffer is a FIFO queue of capacity *nB.* The FIFO queue can receive a message if it is not full, or send a message if it is not empty. By communicating with the Bus, the Buffer can be reset in two different ways: by an action reset or reset off. In the first case it clears its message queue, and puts the network reset message into this queue. In the second case it just clears the queue.

*Buffer(N:Nat,n:Nat,q:QMes)* =

+  $\overline{+}$ +  $\left( \sum_{\text{mes: Message}} \text{send}(n, \text{mes}) \cdot \text{Buffer}(N, n, \text{add}(q, \text{mes})) \right) \lhd nB > \text{size}(q) \rhd \delta$  $\mathsf{ccv}(n, \text{first}(q)) \cdot \mathsf{Buffer}(N, n, \text{reinfirst}(q)) \lhd \neg \text{is\_empty}(q) \rhd \delta$  $\sum$  reset(n, nst1)  $\cdot$  Buffer(N, n, add( $\langle \rangle$ , Network Reset(nst1))) *nstl:ABI*  reset\_off(*n*)  $\cdot$  Buffer(*N, n,*  $\langle \rangle$ )

#### *3.5. System*

The whole system consists of several processes in parallel. First, three pairs of DCMM and Buffer processes are composed. Then they are merged together, and merged with the Bus process. Finally the Env is merged with the system.

```
SYSTEMDCMM(N:Nat, nstat:ABI, URLs:ABI) =\partial<sub>{-flip,flip_on,flip_off}<sup>(</sup></sub>
          {}^{\tau}{j,__on,__off,__reset,__reset_off} <sup>o ∂</sup>{_on,on,_off,off,_reset,reset,_reset_off,reset_off} <sup>(</sup>
              \tau_{\{\text{\_send}\}} \circ \partial_{\{\text{\_send},\text{send}\}}(\tau_{\{-\text{rcv}\}} \circ \partial_{\{-\text{rcv},\text{rcv}\}}DCMM(INIT, URLs[0], 0, N, 0, 0, 0, 0, 0, 0, nstat[0]) || Buffer(N, 0, \langle \rangle)\|\tau_{\{-\text{rcv}\}} \circ \partial_{\{-\text{rcv},\text{rcv}\}}(DCMM(INIT, URLs[1], 1, N, 0<sub>-0</sub>, 0<sub>-0</sub>, 0<sub>-0</sub>, 0<sub>,</sub> 0, nstat[1]) || Buffer(N, 1, \langle \rangle))
                  \|\tau_{\{-\text{rcv}\}} \circ \partial_{\{-\text{rcv},\text{rcv}\}}(DCMM(INIT, URLs[2], 2, N, 0, 0, 0, 0, 0, 0, 0, 0, nstat[2]) || Buffer(N, 2, \langle \rangle))
              ) \parallel Bus(N, nstat)
         ) \parallel Env(N, nstat)
     \lambda
```
The system is initialized in the following way.

**init** SYSTEMDCMM(initNDCMM, *initNst, initURLs)* 

### **4. From µCRL to PROMELA**

PROMELA—the underlying language of SPIN—is a C-like imperative concurrent nondeterministic language. It has no explicit parallel operator, but has a process creation mechanism. Communication can happen via explicitly defined channels. It may either be synchronous or asynchronous. It is possible to pass data values during the communication. There are loops and goto statements. Nondeterminism is modeled by the following construction:

```
if 
:: <alternative 1>
:: <alternative 2>
\ddot{\phantom{1}} :
   <alternative n> 
fi
```
If an alternative starts with a blocking statement, then it is disabled. The blocking statements are send and read statements in cases when synchronous communication is not possible, and any expression with value 0. Each process may have local variables. Shared variables are also allowed. To minimize the state space and interleavings, special constructions like  $atomic{\text{}}$  and  $d_step{\text{}}$  are allowed. Atomic sequences do not interleave with other processes executions. Sequences within d\_step are considered to be one statement, meaning that no transfers of control to or from d\_step are allowed, nor communications with d\_step.

The PROMELA specification of the HAVi leader election protocol discussed in this paper was written based on the  $\mu$ CRL model, in order to preserve the semantics of this model as much as possible. The aim was to obtain the same behavior in the PROMELA model as in the  $\mu$ CRL model. This was achieved by a simulation of the behavior of  $\mu$ CRL constructions in PROMELA. Another approach would have been to use features of PROMELA for which there are no counterparts in  $\mu$ CRL. This would have lead to a more elegant PROMELA specification, which however would have differed from the  $\mu$ CRL model, thus obstructing a clear comparison between the state spaces of the two models.

Some crucial details of the implementation of  $\mu$ CRL constructions in PROMELA are described below. The source code of the PROMELA specification of the HA Vi leader election protocol can be found in Appendix B or can be obtained from WWW. 3

#### *4.1. Abstract data types*

There is no support for abstract data type specification in PROMELA. There is builtin support for arrays, structures and enumerated data types though. Operations on data types can be encoded as macro definitions or as in-line functions. Computations may

<sup>&</sup>lt;sup>3</sup> From http://www.cwi.nl/~ysu/sources/HAVi, or by contacting the author.

be done within d\_step blocks, allowing to consider long deterministic computations as one step.

### *4.2. Conditions and nondeterminism*

The semantics of the conditional operator in PROMELA is slightly different from the semantics of conditions in  $\mu$ CRL. In PROMELA conditions are statements as in imperative languages, meaning that their execution causes a transition from one state to the other. In  $\mu$ CRL conditions are not transitions to other states, but restrictions under which such transitions are possible.

Therefore, we cannot simply translate a  $\mu$ CRL expression of the form

```
X(d:N) = a(d) \cdot X(d) \leq d < 5 \triangleright \delta +-b(d) \cdot X(d) \leq d < 7 \triangleright \deltato 
          X: 
             if 
             fi; 
                 : d < 5 \rightarrow a!d; goto X;
                 :: d<7 -> b!d; goto X;
```
because this would lead to different semantic behavior. For instance, if  $d < 5$  and there is another process Y willing to communicate with our process  $X$  via channel  $b$ , then one of the possible executions of the PROMELA specification above leads to a deadlock. Namely, since the condition  $d < 5$  is evaluated to true, X starts waiting for communication via a, while Y is waiting for communication via b. By contrast, the  $\mu$ CRL specification above does not contain a deadlock under these circumstances.

A semantically sound translation of the  $\mu$ CRL specification above is:

```
X: 
  if 
  fi; 
  :: d<5 -> if
             fi; 
             :: a!d; goto X;
             b!d; goto X; 
  :: (d < 7)&&! (d < 5) -> b!d; goto X;
```
In the general case to correctly translate a  $\mu$ CRL expression with a choice of several conditions to PROMELA, we first need to make these conditions disjoint. Disjointness means that at most one condition can be true for any set of parameter values. It is always possible to make all conditions disjoint in this case; however, instead of *<sup>n</sup>* conditions in the original  $\mu$ CRL expression we may end up with  $2^n - 1$  conditions in the resulting PROMELA expression.

#### 4.3. Value-passing communication

In the value-passing communication style of  $\mu$ CRL, read and send actions are dual. This is due to commutativity of the communication function  $\gamma$ . The value-passing mechanism in  $\mu$ CRL is based on matching parameter values:  $a(e_1) | b(e_2) = \gamma(a, b)(e_1)$ if eq( $e_1, e_2$ ). That is why both read and send actions can be parameterized by arbitrary expressions. The standard value-passing communication is modeled in  $\mu$ CRL in the following way: one process performs a send action, e.g.  $(a(5))$ ; and the other process performs a receive action for an arbitrary value of the data domain, e.g.  $\sum_{n,Nat} a(n)$ . By putting the two processes in parallel, and forcing them to communicate, we get

$$
\partial_{\{-a,a\}}\left(\mathsf{a}(5)\middle\|\sum_{n:\mathsf{Nat}}\mathsf{a}(n)\right)=\mathsf{a}(5),
$$

which is an action  $\Box a$  saying that the synchronous communication happened, and that the value 5 was passed during this communication. However, this value-passing mechanism allows to express more: for instance, the second process may decide to receive only naturals that are less than 10 and refuse to communicate (and thus receive) other values. This can be expressed as  $\sum_{n:Nat} (a(n) \leq n < 10 \geq \delta)$ , which will communicate with  $(a(5))$ , but not with  $(a(15))$ , leading to a deadlock in the latter case.

In PROMELA value-passing communication is performed differently. Send statement a!e<sub>1</sub> means that the value of  $e_1$  is put into the channel a. Read statement a?m means that a value is read from the channel a and assigned to the variable *m.* 

For the case of a read action a, the translation is performed in the following way:

$$
\mathsf{X}(d:D) = \sum_{n:N} \mathsf{a}(n,d) \cdot \mathsf{X}(g(n,d)) \triangleleft b(d) \triangleright \delta
$$

becomes

X: b(d) -> a[d]?n; atomic{d\_step{g(n,d)}; goto X}

Here we assume that a is an array of channels indexed by elements of *D,* and that the corresponding send statements take the form a [d] ! e, not a! d, e. If *D* is an infinite set, then we cannot define such an array in PROMELA, and we need to consider the subset of elements of *D* for which *b* is true. If this subset is finite, we can make the array a to be indexed by those elements only.<sup>4</sup> A remedy to this lack of expressiveness in PROMELA can be found in [15]. We note, however, that the approach described there requires tripling of the communication channels, and the use of shared memory.

<sup>4</sup>Actually, this solution only works if the boolean *b* does not depend on the value that is being received.

### *4.4. Parameterized nondeterminism*

Another  $\mu$ CRL construction is nonbounded and parameterized nondeterminism for actions that are not meant to be receive actions. Consider the following process equation:

$$
\mathsf{X}(d:N) = \sum_{n:N} \mathsf{a}(n,d) \cdot \mathsf{X}(g(n,d)) \triangleleft n \leq d \triangleright \delta.
$$

Here the set of possible alternatives depends on the value of  $d$ . Assuming that  $\Box a$  is not a read action, we can translate this process equation to PROMELA in the following way:

```
X: 
  n=O; 
TEMP: 
  if 
  fi
  :: n \le d \Rightarrow a! n, d; atomic{d\_step{g(n,d)}}; goto X;:: n < d -> atomic{n=n+1}; goto TEMP}
```
In this case we again have an increase of the state space; this time it is linear in the number of alternatives in a state of the  $\mu$ CRL process.

#### **5. State space generation**

Spin and the  $\mu$ CRL toolset were used to generate the entire state spaces of specifications of the HAVi leader election protocol in PROMELA and  $\mu$ CRL, respectively, and to search for deadlocks in these specifications.

The process of state space generation in Spin is described in Chapter 13 of [ 12]. The basic idea is to generate an action/effect matrix for each statement of each process type, and to explore the state space step by step by allowing each process to perform a transition and adding the resulting state to the discovered state space.

State space generation for  $\mu$ CRL is described in [4]. First the specification is transformed into a linear form, which is a symbolic representation of a labelled transition system, and then the explicit labelled transition system is generated by the  $\mu$ CRL instantiator.

Unfortunately, it is not possible to get the state space as an output of Spin. Therefore, it is not possible to compare the generated state spaces. The following results were obtained by considering systems with two or three DCMMs and different buffer sizes. State spaces for four DCMMs could not be generated by either toolset. In the case with three DCMMs and buffer size two we could not get the state space analyzed by Spin. The results of state space generation are presented in Table **1.** 

|         | Spin                        | $\mu$ CRL                                       |
|---------|-----------------------------|-------------------------------------------------|
| 2 DCMMs | States: 128,803             | <b>States: 3842</b>                             |
| Buffer  | Transitions: 187,339        | Transitions: 13,460                             |
| size 2  | Elapsed time: 3.5 s         | Elapsed time: 7.6 s                             |
|         | Memory: 6.2 MB              | Memory: 6.8 MB                                  |
| 2 DCMMs | States: 208,215             | <b>States: 7292</b>                             |
| Buffer  | Transitions: 301,590        | Transitions: 26,048                             |
| size 5  | Elapsed time: 6.3 s         | Elapsed time: 12.9 s                            |
|         | Memory: 8.7 MB              | Memory: 7.1 MB                                  |
| 3 DCMMs | States: 107,486,000         | States: 576,120                                 |
| Buffer  | Transitions: 188,381,000    | Transitions: 3,290,223                          |
| size 1  | Elapsed time: 47 h : 01 min | Elapsed time: $25 \text{ min}$ : $20 \text{ s}$ |
|         | Memory: 8.35 GB             | Memory used: 25 MB                              |
| 3 DCMMs | States: $>$ 265, 798, 000   | States: 3,136,289                               |
| Buffer  | Transitions: $>449,935,000$ | Transitions: 18,248,754                         |
| size 2  | Elapsed time: $>190$ h      | Elapsed time: 2 h : 10 min                      |
|         | Memory: $> 15.6$ GB         | Memory used: 155 MB                             |

Table I Results of state space generation

Table 2

Command line arguments

| Spin                                                                                                    | $\mu$ CRL                                                |
|----------------------------------------------------------------------------------------------------|----------------------------------------------------------|
| > spin -av HAVi.spin<br>$>$ cc $-03$ $-64$ $-w$ $-$ o pan<br>-D POSIX SOURCE -DMEMCNT=35<br>-DSAFETY -DNOFAIR -DCOLLAPSE | > mcrl -regular -tbfile HAVi.mcrl<br>> instantiator HAVi |
| -g pan.c<br>> ./pan -m <depth></depth>                                                                                   |                                                          |

In order to enable the reader to reproduce our results, the precise command line arguments for both tools are given in Table 2. The invocation of Spin with the parameter -av generates a verifier in pan.c, which is used for the state space generation. The verifier is compiled using a C compiler with the maximal optimization (-03 option) to run on a 64 bit architecture  $(-64 \text{ option})$ . The option  $-DMEMCNT=35 \text{ sets an upper}$ bound on the amount of memory that can be allocated for a maximum of  $2^{35}$  bytes. The option -DSAFETY optimizes the verifier for the case where no cycle detection is needed. The option -DNOFAIR disables the code for weak-fairness, and the option -DCOLLAPSE enables a state vector compression mode. The run-time option -m<depth> of pan sets the maximal search depth to <depth> steps. The value of <depth> we used was 30, OOO for systems with two DCMMs, and 50, OOO, OOO for three DCMMs. In the case of the  $\mu$ CRL toolset, first the linearizer was invoked with the option -regular, which does not allow the linearizer to introduce infinite data types, and -tbfile, to generate the machine readable linear specification. Next, we use the instantiatior to generate the state space.

From Table I we can conclude that Spin generates more states per second, but the resulting state space is much larger than the one generated by the *µCRL* toolset.

The results shown above cannot be interpreted as a direct comparison of state space generation capabilities of Spin and the  $\mu$ CRL toolset, due to the differences in the underlying languages. Namely, the PROMELA code was derived from *µCRL* code instead of being written directly from the informal description. The PROMELA specification was optimized to use some of the PROMELA features that do not exist in  $\mu$ CRL. On the other hand, some of such features were not deployed for several reasons. The unless statement has unclear semantics when used in combination with synchronous communication. An attempt to use channels with nonzero capacity as storage instead of arrays lead to 250% increase of the state space.

We note that a native PROMELA specification of the same protocol was analyzed in [17]. That model is quite different from ours, as it employs most of the PROMELA communication primitives and contains more implementation details. The sizes of the state spaces of the PROMELA specification in [17] are comparable to the sizes of the state spaces of the PROMELA specification presented here. In [17] several incorrect behaviors of the HAVi leader election protocol were found. We found an incorrect behavior of a similar kind in our model of the protocol using simulation of the *µCRL*  specification. This error is due to the fact that a node can be reset in the middle of the leader election as a result of a network change, and there can be a delay before another node may be reset. In this interval the second node can send a message to the first one, and the first one can declare the second one to be the leader, based on the information contained in this message. However, the second node is reset after this, in which case it will attempt to elect a new leader, while the first node will not participate in this election, as it is confident that the leader has already been elected.

It is interesting to note that although both Spin and the  $\mu$ CRL toolset use a similar approach to state space generation, namely exploitation of the reachable state space by analyzing the conditions under which the transitions from a given state are possible, the sizes of the resulting state spaces differ substantially on our specification of the HAVi leader election protocol. Two reasons for such differences are in the preprocessing that is done before the actual state space generation, and in the exact implementations of the algorithms in the toolsets. We believe that in order to uncover the exact differences in the state space generation algorithms of the two toolsets, one needs to have a close look at the source code of the implementations, and try out some small and specifically tailored examples.

### **Acknowledgements**

Thanks go to Dragan Boshnachki and Judi Romijn for carefully reading and commenting on the PROMELA specification and the rest of the paper, as well as to Jan Bergstra, Jan Friso Groote and Andre van Delft for helpful discussions. Many thanks to the anonymous referees, who helped to improve the structure of the paper, and to Wan Fokkink, who suggested improvements regarding the use of English and style.

**Appendix A.**  $\mu$ CRL source <sup>5</sup>

```
%%%%%%%%%%%%%%%%%%%%%%%%%%%%%%%%%%%%%%%%%%%%%%%%%%%%%%%%!.% 
\mathbf{1}2 %'/.'/. Constants, Parameters '/.%'/. 
3 %%%%%%%%%%%%!.%%%%%%%%%%%%%%%%%%%%%%%%%%%%%%%%%%%%%%%%%%%%% 
4 map 
5 nB:->NAT 
                         % Limit for Buffer capasity 
6 initNDCMM:->NAT 
                         '/. Initial Number of processes 
7 initNst:->ABI 
                         '/. Initial Network status 
8 initURLS:->ABI 
                         '/. Initial URL processes status 
9 rew 
JO nB=2 
11 initNDCMM=3 
12 initNst=seton(O_O,O) 
13 initURLs=seton(0_0,1) 
14 map 
15 il: NAT#ABI->NAT 
16 fl: NAT#ABI#ABI->NAT 
17 var 
18 N: NAT 
19 nst, URLs: ABI
20 rew 
21 il(N,nst)=if(eq(nst,0_0),0,min_on(nst)) \frac{1}{2}. \frac{1}{2}. \frac{1}{2}22 fl(N,nst,URLs)=if(eq(nst, 0_0), 0, <br> \gamma. XMinimal URL on or minimal
23 if(eq(URLs,0_0),min_on(nst), %on if there is no URL.
24 min<sub>on</sub>(URLs)))
25 
26 %%%%%%%%%%%%%%%%%%%%%%%%%%%%%%%%%%%%%%%%%%%%%%%%%%%%%%%%%% 
27 '/.'/.'/. Bool '/.%% 
28 %%%%%%%%%%%%%%%%%%%%%%%%%%%%%%%%%%%%%%%%%%%%%%%%%%%%%%%%%% 
29 sort Bool 
30 func 
31 
     T,F: -> Bool 
32 map
33 
     and: Bool#Bool -> Bool
34 
     or: Bool#Bool -> Bool 
35 
     not: Bool -> Bool 
36 
     if: Bool#Bool#Bool -> Bool 
     eq: Bool#Bool 
37 
                        -> Bool 
38 
   var 
39 b,b1,b2: Bool 
40 rew 
41 
     and(T,b)=band(b,T)=b42 
     and ({\tt b,F}) =F
                   and(F,b)=F
```
 $5$  Note that the source code can also be obtained from  $http://www.cwi.nl/~ysu/source/HAVi$  or by contacting the author.

```
43 
44 
45 
46 
47 
48 
49 
     or(T,b)=Tor(b,F)=bnot(F)=Tif(T,b1,b2)=b1 
if(F,b1,b2)=b2 
      eq(F,F)=T 
eq(F, T)=F 
     eq(T,F)=For(b,T)=Tor(F,b)=bnot(T)=Feq(T,T)=T50 %%%%%%%%%%%%%%%%%%%%%%%%%%%%%%%%%%%%%%%%%%%%%%%%%%%%%%%%%% 
51 %%% NAT %%% 
52 %%%%%%%%%%%%%%%%%%%%%%%%%%%%%%%%%%%%%%%%%%%%%%%%%%%%%%%%%% 
53 sort NAT 
54 func 
55 0: -> NAT 
56 x2p1: NAT -> NAT<br>57 \qquadx2p0: NAT -> NAT
     -x2p0: NAT-> NAT
58 map 
59 x2p0: NAT -> NAT 
60 
61 
62 
63 
64 
      eq: NAT#NAT -> Bool 
      1, 2, 3, 4, 5, 6: -> NAT
     succ: NAT -> NAT
     gt: NAT#NAT -> Bool 
      if: Bool#NAT#NAT-> NAT 
65 var 
66 n,m: NAT 
67 rew
68 x2p0(0)=0 
69 x2pO(x2p1(n))=_x2pO(x2p1(n)) 
70 x2p0(x2p0(n)) = x2p0(x2p0(n))71 
72 eq(0,0)=T73 eq(x2p1(n),0)=F<br>74 eq(0,x2p1(n))=F
      eq(0,x2p1(n))=F75 eq(.x2p0(n),0)=F76 eq(O,_x2pO(n))=F 
77 eq(x2p1(n),_x2pO(m))=F 
78 eq(_x2pO(n),x2p1(m))=F 
79 eq(_x2pO(n),_x2pO(m)=eq(n,m) 
80 eq(x2p1(n),x2p1(m)) = eq(n,m)81 
82 1=x2p1(0) 2=_x2p0(1) 
83 3=x2p1(1) 4=_x2p0(2) 
84 5=x2p1(2) 6=_x2p0(3) 
85 
86 \quad \text{succ}(0) = x2p1(0)87 succ(x2p1(n)) = x2p0(succ(n))<br>88 succ(x2p0(n)) = x2p1(n)succ(.x2p0(n))=x2p1(n)89 
 90 gt(0, n) = F gt(x2p1(n), 0) = T gt(-x2p0(n), 0) = T91 
 92 gt(x2p1(n), x2p0(m))=not(gt(m,n))93 gt(_x2p0(n),x2p1(m)=gt(n,m) 
 94 
 95 gt(x2pl(n),x2p1(m))=gt(n,m) 
 96 gt(_x2pO(n),_x2pO(m))=gt(n,m) 
 97
```

```
98 if (T, n, m) = n if (F, n, m) = m99 
100 %%%%%%%%%%%%%%%%%%%%%%%%%%%%%%%%%%%%%%%%%%%%%%%%%%%%%%%%%%%%%%%%%%% 
101 %%% ABI(Bool array with NAT indices) \frac{1}{2} %%%
102 %%%%%%%%%%%%%%%%%%%%%%%%%%%%%%%%%%%%%%%%%%%%%%%%%%%%%%%%%%%%%%%%%%% 
103 sort ABI 
104 
func 
105 
106 
107 
map 
108 
109 
110 
111 
112 
113 
114 
115 
116 
117 
 118 
var 
119 
120 
121 
 122 
rew 
         O_O : \rightarrow ABIadd : ABI#NAT ->ABI
          rem : ABI#NAT ->ABI
          upd : ABI# NAT#Bool->ABI<br>n_on : ABI ->NAT
          n_{\text{on}} : ABI
          min_on : ABI ->NAT
          set off : ABI#NAT ->ABI
          seton : ABI#NAT ->ABI
         reverse: ABI#NAT ->ABI 
          acc : ABI#NAT ->Bool
          eq : ABI#ABI ->Bool
          if Bool#ABI#ABI ->ABI 
          n,m:NAT 
          abi,abil:ABI 
          b1,b2:Bool 
123 rem(0_0, n) = 0.0124 \quad \textrm{rem(add(abi,m),n)=} if(gt(m,n),add(abi,m),if(eq(n,m),abi,add(rem(abi,n),m)))125 
126 \text{upd}(0_0, n, F) = 0_0127 \text{upd}(0, n, T) = \text{add}(0.0, n)128 upd(add(abi,m),n,F)=rem(add(abi,m),n) 
129 \text{upd}(\text{add}(\text{abi},m),n,T)=\text{if}(\text{gt}(m,n),\text{add}(\text{add}(\text{abi},m),n),130 if (eq(n,m),add(abi,m),add(upd(abi,n,T),m)))
131 
132 n_\text{on}(0_0)=0 n_\text{on}(add(abi,n))=succ(n_on(abi))
133 
134 min_on(O_O)=O min_on(add(abi,n))=n 
135 
136 seton(abi,n)=upd(abi,n,T) setoff(abi,n)=upd(abi,n,F)
137 
138 reverse(abi,n)=upd(abi,n,not(acc(abi,n))) 
139 
140 acc(0_0, n) = F141 \qquad \qquad \texttt{acc}(\texttt{add}(\texttt{abi},\texttt{m}),\texttt{n})\texttt{=if}(\texttt{gt}(\texttt{m},\texttt{n}),\texttt{F},\texttt{if}(\texttt{eq}(\texttt{m},\texttt{n}),\texttt{T},\texttt{acc}(\texttt{abi},\texttt{n})))142 
143 eq(O_O,O_O)=T eq(O_O,add(abi,n))=F eq(add(abi,n) ,O_O)=F 
144 eq(add(abi, n), add(abi1, m))=and(eq(n, m), eq(abi, abi1))145 
146 if(T,abi,abil)=abi if(F,abi,abil)=abil 
147 
148 %%%%%%%%%%/.%%%%%%%%%%%%%%%%%%%%%%%%%%%%%%%%%%%%%%%%%%%%%%%%%%%%%%%% 
 149%%% Messages %%% 
 150 %%%%%%%%%%%%%%%%%%%%%%%%%%%%%%%%%%%%%%%%%%%%%%%%%%%%%%%%%%%%%%%%%%% 
 151 sort Message 
152 func 
153 NetworkReset : ABI -> Message
```

```
154 
155 
156 map 
157 
158 var 
          DMCapabilityDeclaration: NAT#Bool -> Message
          DMLeaderDeclaration : NAT#ABI -> Message
           eq:Message#Message->Bool 
159 n,m:NAT 
160 abi,abil:ABI 
161 b1,b2:Bool 
162 rew
163 eq(NetworkReset(abi),NetworkReset(abil))=eq(abi,abil)
164 eq(DMCapabilityDeclaration(n,b1),DMCapabilityDeclaration(m,b2)) 
165 = and(eq(n,m),eq(b1,b2))166 eq(DMLeaderDeclaration(n,abi),DMLeaderDeclaration(m,abil)) 
167 =and(eq(n,m),eq(abi,abi1))
168 eq(NetworkReset(abi),DMCapabilityDeclaration(n,b1))=F
169 eq(NetworkReset(abi), DMLeaderDeclaration(n,abi1))=F
170 eq(DMCapabilityDe characterization(n,b1),NetworkRest(abi)) = F171 eq(DMCapabilityDeclaration(n,bl),DMLeaderDeclaration(m,abi))=F 
172 eq(DMLeaderDeclaration(n,abi),NetworkReset(abi1))=F<br>173 eq(DMLeaderDeclaration(n,abi),DMCapabilityDeclarati
           eq(DMLeaderDeclaration(n,abi),DMCapabilityDeclaration(m,b1))=F
174 
 175 
%%%%%%%%%%%%%%%%%%%%%%%%%%%%%%%%%%%%%%%%%%%%%%%%%%%%%%%%%%%%%%%%%%% 
176 %%%
 177 
178 
 179 
func 
180 
 181 
map 
182 
183 
 184 rew
185 
 186 
var a,b:Status 
 187 
reY eq(a,b)=eq(n(a),n(b)) 
188 
 189 
%%%%%%%%%%%%%%%%%%%%%%%%%%%%%%%%%%%%%%%%%%%%%%%%%%%%%%%%%%%%%%%%%%% 
190 %%%
 191 
%%%%%%%%%%%%%%%%%%%%%%%%%%%%%%%%%%%%%%%%%%%%%%%%%%%%%%%%%%%%%%%%!.%% 
 192 
act 
193 
194 
 195 _send, send, rcv, rcv, _send, _rcv:NAT#Message
 196   _reset, reset, __reset:NAT#ABI<br>197   _reset_off, reset_off, __reset_
 198 
_leader: NAT#NAT 
 199 
j 
200 
     %% Status \frac{1}{2}%% Status \frac{1}{2}% Status \frac{1}{2}%%%%%%%%%%%%%%%%%%%%%%%%%%%%%%%%%%%%%%%%%%%%%%%%%%%%%%%%%%%%%%%%%%% 
sort Status 
       INIT,LE,LEIF,LEIL,LEILS,AOS,AO:->Status 
       n:Status->NAT 
       eq:Status#Status->Bool 
      n(INIT)=0 n(LE)=1 n(LEIF)=2 n(LEIL)=3 n(LEILS)=4 n(ADS)=5 n(AO)=6\frac{1}{2}%% Actions \frac{1}{2}_flip, flip_on, flip_off ,_Jlip:NAT 
     \lnoton, \lnotoff, on, off, \lnoton, \lnotoff:NAT
     ..reset_off, reset_off, _reset_off:NAT 
201 %%%%%%%%%%%%%%%%%%%%%%%%%%%%%%%%%%%%%%%%%%%%%%%%%%%%%/.%%%%%%%%%%%%% 
202 %%% Communication Function %%% 
203 %%%%%%%%%%%%%%%%%%%%%%%%%%%%%%%%%%%%%%%%%%%%%%%%%%%%%%%%%%%%%%%%%%% 
204 comm 
 205 _flip I flip_on=_flip 
206 flip-flip_off=flip207 _on I on=_on 
 208 _{\text{off}} off \blacksquareoff
 209 _send | send=_send
```
22

```
210 rcv<sup>=rcv</sup>
211 reset | reset=_reset
212 reset_off|reset_off=_reset_off
213 
214 %%%%%%%%%%%%%%%%%%%%%%%%%%%%%%%%%%%%%%%%%%%%%%%%%%%%%%%%%%%%%%%%%%% 
215 %%% DCMM Process %%% 
216 %%%%%%%%%%%%%%%%%%%%%%%%%%%%%%%%%%%%%%%%%%%%%%%%%%%%%%%%%%%%%%%%%%% 
217 proc 
218 DCMM(St:Status, URL:Bool, n:NAT, N:NAT, nst:ABI, wait:ABI, URLs:ABI, 
219 il:NAT, fu:NAT, am_on:Bool)= 
220 flip_on(n)._on(n).DCMM(INIT,URL,n,N,0_0,0_0,0_0,0,0,T) 
221 <|not(am_on)|>delta
222 +223 sum(nst1:ABI,rcv(n,NetworkReset(nst1)).DCMM(LE,URL,n,N,nst1,0_0,0_0,0,0,T))
224 < | am_on | >delta
225 + 
226 flip_off(n) ._off(n).DCMM(INIT,URL,n,N,0_0,0_0,0_0,0,0,F) 
227 < | am_on | > delta
228229 
230 ( leader(n,n).DCMM(A0, \text{URL}, n, N, nst, 0.0, \text{upd}(0.0, n, \text{URL}), 0, n, T)231 \langle eq(n_\text{on}(nst), 1)| > \text{delta}232
233 _send(il(N,nst) ,DMCapabilityDeclaration(n,URL)) 
234 ·DCMM(LEIF,URL,n,N,nst,0_0,0_0,il(N,nst),0,T) 
235 <lnot(eq(il(N,nst),n)) > delta
236 + 
237 (sum(m:NAT,sum(d:Bool, (238 rcv(n,DMCapabilityDeclaration(m,d)) 
239 · DCMM(LEILS, URL,n, N,nst, setoff(nst,n), upd(upd(0<sub>-0</sub>,n, URL),m,d),0,
240 fl(N,nst,upd(upd(nst,n,URL) ,m,d)),T) 
241 \langle | eq(n_on(nst), 2) |>
242 rcv(n,DMCapabilityDeclaration(m,d)) 
243 · DCMM(LEIL, URL, n, N, nst, setoff(setoff(nst, n), m),
244 upd(upd(0_0,n, URL),m,d)0,0,T))))
245 )<\langle and\langle eq(i1(N,nst),n),not(eq(n,on(nst),1))\rangle >delta
246 +247 sum(m:NAT,sum(URLs1:ABI,rcv(n,DMLeaderDeclaration(m,URLs1)))) 
248 ·DCMM(LE,URL,n,N,nst,0_0,0_0,0,0,T) 
249 ) < eq(St, LE) | > delta
250 +
251 
252 _send(il,DMCapabilityDecalaration(n,URL)) 
253 ·DCMM(LEIF,URL,n,N,nst,0_0,0_0,il,0,T) 
254 +
255 sum(m:NAT,sum(URLs1:ABI,rcv(n,DMLeaderDeclaration(m,URLs1)) 
256 ·DCMM(AOS,URL,n,N,nst,O_O,URLs1,0,m,T))) 
257 + 
258 sum(m:NAT,sum(d1:Bool,rcv(n,DMCapabilityDeclaration(m,d1)))) 
259 • DCMM(LEIF, URL, n, N, nst, 0.0, 0.0, il, 0, T)
260 )<leq(St,LEIF) |>delta
261 +
262 
263 (sum(m:NAT,sum(d:Bool, (264 rcv(n,DMCapabilityDeclaration(m,d))
```

```
24 Y S. Usenko I Science of Compwer Programming 43 ( 2002 J 1-33 
265 ·DCMM(LEILS,URL,n,N,nst,setoff(nst,n) ,upd(URLS,m,d),0, 
               f1(N,nst,upd(URLs,m,d)),T)266 < | and(eq(n_on(wait),1), acc(wait,m)) |>
267 rcv(n,DMCapabilityDeclaration(m,d))
268 · DCMM(LEIL,URL,n,N,nst,setoff(wait,m),upd(URLS,m,d),0,0,T))))
269 +
270 sum(m:NAT,sum(URLs1:ABI,rcv(n,DMLeaderDeclaration(m,URLs1)))) 
271 · DCMM(LEIL, URL, n, N, nst, wait, URLs, 0, 0, T)
272 )<leq(St,LEIL) |>delta
273 +
274 
275 ( sum (m:NAT, (
276 _send(m,DMLeaderDeclaration(fl,URLs)) 
277 ·DCMM(LEILS,URL,n,N,nst,setoff(wait,m),URLs,0,fl,T) 
278 < \langle and(not(eq(m,fl)),gt(n_on(wait),1))|> delta
279 +280 _send(m,DMLeaderDeclaration(fl,URLs)) 
281 · DCMM(AOS, URL, n, N, nst, 0.0, URLs, 0, fl, T)
282 < \leq | eq(n_on(wait), 1) | > delta
283 ) < | acc(wait,m) | > delta)
284 +285 sum(m:NAT,sum(URLs1:ABI,rcv(n,DMLeaderDeclaration(m,URLs1)))) 
286 · DCMM(LEILS, URL, n, N, nst, wait, URLs, 0, fl, T)
287 +
288 sum(m:NAT,sum(d1:Bool,rcv(n,DMCapabilityDeclaration(m,d1)))) 
289 ·DCMM(LEILS,URL,n,N,nst,wait,URLs,O,fl,T) 
290 )<Jeq(St,LEILS) J>delta 
291 +
292 Leader(n,fl).DCMM(AO,URL,n,N,nst,0_0,URLs,0,fl,T)
293 <leq(St,AOS) |>delta
294 +
295 j.DCMM(AO,URL,n,N,nst,0_0,URLs,O,fl,T) 
296 < | eq(St,AO) | > delta
297 
298 %%%%%%%%%%%%%%%%%%%%%%%%%%%%%%%%%%%%%%%%%%%%%%%%%%%%%%%%%%%%%%%%%%% 
299 %%% Env Process %%% 
300 %%%%%%%%%%%%%%%%%%%%%%%%%%%%%%%%%%%%%%%%%%%%%%%%%%%%%%%%%%%%%%%%%%% 
301 Env(N :NAT ,nst :ABI)=sum(m :NAT, (_flip(m) .Env(N ,reverse(nst ,m)) 
302 +_flip(m).delta<|gt(n_on(reverse(nst,m)),0) |>delta
303 ) < [gt(N,m) | > delta)
304 
305 %%%%%%%%%%%%%%%%%%%%%%%%%%%%%%%%%%%%%%%%%!.%%%%%%%%%%%%%%%%%%%%%%%%% 
306 %%% Bus Process %%% 
307 %%%%%%%%%%%%%%%%%%%%%%%%%%%%%%%%%%%%%%%%%%%%%%%%%%%%%%%%%%%%%%%%%%% 
308 Bus(N:NAT,nstat:ABI)= 
309 sum(m:NAT,on(m) .Bus1(N,seton(nstat,m),seton(nstat,m))) 
310 +311 sum(m:NAT,off(m). reset_off(m)312 \cdot (Bus(N, setoff(nstat,m))<|eq(n_on(nstat),1)|>
313 Bus1(N,setoff(nstat,m),setoff(nstat,m)))) 
314 
315 Bus1(N:NAT,nstat:ABI,wait:ABI)= 
316 sum(m:NAT, reset(m,nstat).(Bus(N,nstat) < | eq(n_on(wait),1) |>
317 Bus1(N,nstat,setoff(wait,m)))<|acc(wait,m)|>delta)
318
```

```
319%%%%%%%/.%%%%%%%%%%%%%%%%%%%%%%%%%%%%%%%%%%%%%%%%%%%%%%%%%%%%%%%%%%% 
320%%% Message Queues %%% 
321 %%%%%%%%%%%%%%%%%%%%%%%%%%%%%%%%%%%%%%%%%%%%%%%%%%%%%%%%%%%%%%%%%%% 
322 sort QMes 
323 
func 
324 
325 
326 
327 
328 
329 
330 
331 
332 
333 
334 
335 
336 
337 
338 
339 
340 
341 
342 
    map first
    var 
    rew 
                               \rightarrow QMes
         and : QMes#Message -> QMes
                first CMes -> Message
         remfirst: QMes -> QMes 
         is_empty QMes -> Boal 
         size : QMes -> NAT
          mes1,mes2:Message 
          q: QMes 
          first(add(empty,mes1))=mes1 
          first(add(add(q,mes2),mes1))=first(add(q,mes2))
          remfirst(add(empty,mes1))=empty 
          \verb|remfirst(add(add(q,mes2),mes1))=add(remfirst(add(q,mes2)),mes1)is_empty(empty)=T 
          is_empty(add(q,mes1))=F 
          size(empty)=O 
          size(add(q,mes1))=succ(size(q)) 
343 %%%%%%%%%%%%%%%%%%%%%%%%%%%%%%%%%%%%%%%%%%%%%%%%%%%%%%%%%%%%%%%!.%%% 
344 %%% Buffer Process %%% 
345 %%%%%%%%%%%%%%%%%%%%%%%%%%%%%%%%%%%%%%%%%%%%%%%%%%%%%%%%%%%%%%%%%%% 
346 proc 
347 Buffer(N:NAT,n:NAT,q:QMes)= 
348 sum(mes:Message,send(n,mes).Buffer(N,n,add(q,mes))) < |gt(nB,size(q)) |> delta
349
350... rcv(n,first(q)). Buffer(N,n,remfirst(q)) < |not(is_empty(q)) |> delta
351 +
352 sum(nst1:ABI,reset(n,nst1).Buffer(N,n,add(empty,NetworkReset(nst1)))) 
353 +
354 reset_off(n).Buffer(N,n,empty) 
355 
356 %%%%%%%%%%%%%%%%%%%%%%%%%%%%%%%%%%%%%%%%%%%%%%%%%%%!.%%%%%%%%%%%%%%% 
357%%% The Whole System %%% 
     358 %%%%%%%%%%%%%%%%%%%%%%%%%%%%%%%%%%%%%%%%%%%%%%%%%%%%%%%%%%%%%%%/.%%% 
359 SYSTEMDCMM(N:NAT,nstat:ABI,URLs:ABI)= 
360 encap({_flip,flip_on,flip_off}, 
361 hide ({j, \_\text{on}, \_\text{off}, \_\text{reset}, \_\text{reset}, \_\text{ref}})362 encap({_on,on,_off,off,_reset,reset,_reset_off,reset_off},
363 hide({__send},encap({_send,send},
364 (hide({_rcv},encap({_rcv,rcv},
365 DCMM(INIT,acc(URLs,O) ,0,N,0_0,0_0,0_0,0,0,acc(nstat,O)) 11 
366 Buffer(N,0,empty)))) 
367 I I 
 368 (hide({_rcv},encap({_rcv,rcv},
369 DCMM(INIT ,acc(URLs, 1), 1,N ,o_o ,o_o ,o_o, o ,o ,acc(nstat, 1)) 11 
 370 Buffer(N, 1,empty)) )) 
 371 11 
 372 (hide({_rcv},encap({_rcv,rcv},
 373 DCMM(INIT, acc(URLs, 2), 2, N, 0_0, 0_0, 0_0, 0, 0, acc(nstat, 2))||
```

```
26 Y.S. Usenko/Science of Computer Programming 43 (2002) 1-33 
374 Buffer(N,2,empty))))
375 ) ) 
376 | | |<br>377 Bu
           Bus(N,nstat)
378 )) 
379 | |<br>380 En
       Env(N,nstat)
381 
     \rightarrow382 
383 init SYSTEMDCMM(initNDCMM,initNst,initURLs)
```
### **Appendix B. PROMELA source6**

```
I #define initNDCMM 3 
2 #define nB 2 
3 
4 typedef ABI {bool a[initNDCMM]}; 
5 mtype = {NetworkReset, DMCapabilityDeclaration, DMLeaderDeclaration}; 
6 typedef Message {mtype MTYPE; byte NN; bool URL; ABI NST}; 
7 
8 chan on = [0] of \{byte\};9 chan off = [0] of \{byte\};10 chan send[initNDCMM] = [O] of {Message}; 
II chan rcv[initNDCMM] = [O] of {Message}; 
12 chan reset[initNDCMM] = [0] of {ABI};
13 chan reset_off[initNDCMM] = [0] of \{bit\};14 chan flip[initNDCMM] = [O] of {bit}; 
15 chan leader = [OJ of {byte, byte} 
16 
17 chan env = [0] of {ABI}18 chan bus = [OJ of {ABI} /• Due to the technical restrictions of spin we 
19 cannot pass arrays as parameters for processes. So we use these channels to 
20 pass nst to Env and Bus •/ 
21 
22 /• inlines use and sideeffect variable _i 
23 (assumed that it is defined as byte) •/ 
24 
25 /• copies N first elements of array B 
26 to the corresponding elements of A * /<br>27 inline array_assign(A, B, N)
    inline array_assign(A, B, N)28 \t{-i=0}; do<br>29 ::
             : : \exists i \le N \Rightarrow A.a[\_i]=B.a[\_i]; \exists i=i+130 : : else \rightarrow break<br>31 od; _i=0;}
            od; \text{ i=0; }32 
33 /* m := minimal m s.t. A[m].
34 0 if all elements of A are false */ 
35 inline array_min_true(A, N, m) 
36 { _i=O; do 
37 :: (\text{i} < N) -> if<br>38 ::
                         : : !A.a[i] -> i=i=i+1
```
 $6$ Note that the source code can also be obtained from  $http://www.cwi.nl/~ysu/sources/HAVi or$ by contacting the author.

```
39 : : else -> break 
40 fi;
41 :: else -> break<br>42 od: m = (_i==N ->
            od; m = (-i == N -> 0 : i); -i = 0;43 
44 /* n_on := number of true elements of A * /45 inline array_n_true(A, N, n_on) 
46 { n..on=O; _i=O; do 
47 :: (\exists x) \rightarrow n\_on=(A.a[\exists] \rightarrow n\_on+1:n\_on); \exists i=i+148 : : else -> break 
49 od; _i=O;} 
50 
51 /* assign false to N first elements of A*/ 
52 inline array-false(A, N) 
53 { -i=0; do<br>54 ...
            ::(.i< N) -> A.a[_i]=false; _i=_i+1
55 ::else -> break<br>56 od: _i=0:}
            od; \text{ i=0; }57 
58 #define NETWORK_RESET_WAIT_URLS rcv[n]?NetworkReset,_,ib,nst;\
59 atomic{d\_step{array\_false}(\text{wait},N);array\_false(\text{URLs},N);\mathcal{N}60 il=O;fl=O;m=O;n_on=O};goto LE} 
61 
62 #define NETWORK_RESET_URLS rcv[n]?NetworkReset,.,ib,nst;\
63 atomic{d}.step{array_false(URLs,N);\
64 il=O;fl=O;m=O;n_on=O};goto LE} 
65 
66 #define NETWORK..RESET rcv[n]?NetvorkReset,_,ib,nst;\ 
67 atomic{d_step{il=O;fl=O;m=O;n_on=O};goto LE} 
68 
69 #define FLIP_OFF_NST_WAIT_URLS flip[n]?1;off!n;\
70 atomic{d_step{array_false(nst,N);array_false(wait,N);array_false(URLs,N);\
71 il=O;fl=O;m=O;n_on=O;am_on=false};goto INIT} 
72 
73 #define FLIP_OFF_NST_URLS flip[n]?1;off!n;\
74 atomic{d\_step{array\_false(nst,N);array\_false(URLs,N);}75 il=O;fl=O;m=O;n_on=O;am_on=false};goto INIT} 
76 
77 #define FLIP_OFF_NST flip[n]?1;off!n;\
78 atomic{d\_step{array\_false(nst,N)}};
79 il=O;fl=O;m=O;n_on=O;am_on=false};goto INIT} 
80 
81 #define FLIP-OFF flip[n]?1;off!n;\ 
82 atomic{d_step{il=O;fl=O;m=O;n_on=O;am_on=false};goto INIT} 
83 
84 bool ib; hidden ABI iabi; 
85 
86 /*%%%%%%%%%%%%%%%%%%%%%%%%%%%%%%%%%%%%%%%%%%%%%%%%%%%%%%%%%%% 
87 %%% DCMM Process %%% 
88 %%%%%%%%%%%%%%%%%%%%%%%%%%%%%%%%%%%%%%%%%%%%%%%%%%%%%%%%%%%*/ 
    proctype DCMM(bool URL; byte n, N; bool _am_on)
90 { bool am_on; ABI nst, wait, URLs;<br>91 byte il.fl.m.n_on; bool d; byte
       byte il,fl,m,n_on; bool d; byte _i;
92<br>93
93 d_step{ am_on=_am_on; array_false(nst,N); array_false(wait,N); 94 array false(URLs,N): il=0: fl=0: m=0: n on=0: d=false
                arrayfalse(URLs, N); il=O; fl=O; m=O; n_on=O; d=false; _i=O; }
```
27

```
95 !NIT: 
96 if<br>97 ::
97 :: !am_on -> flip[n]?1; on!n; atomic {am_on=true; goto INIT}<br>98 :: am on -> if
98 :: am_on -> if<br>99 :
                     :: NETWORK_RESET
100 :: FLIP_OFF<br>101 fi:
101 fi; fi;
       fi;
103 
104 LE: 
105 atomic{ 
106 d_step{array_min_true(nst,N,il); } /* il calculation */<br>107 if
\begin{array}{cc} 107 & \text{if} \\ 108 & \text{if} \end{array}:: il==n -> d_step{array_assign(wait,nst,N); wait.a[n]=false;
109 URLs.a[n]=URL; il=0;} goto LEIL;
110 :: else
Ill fi;} 
112 
113 LE1: 
114 if<br>115 ::
       115 .. send[il] !DMCapabilityDeclaration(n,URL,iabi); goto LEIF 
116 :: rcv[n]?DMLeaderDeclaration,.,ib,iabi; goto LE1;
117 :: rcv[n]?DMCapabilityDeclaration,.,ib,iabi; goto LE1;
118 :: NETWORK_RESET
119 :: FLIP_OFF_NST
120 fi; 
121 
122 LEIF: 
123 if 
124 :: send[il] !DMCapabilityDeclaration(n,URL,iabi); goto LEIF<br>125 :: rcv[n]?DMLeaderDeclaration,fl,ib,URLs; goto AOS
       :: rcv[n]?DMLeaderDeclaration,fl,ib,URLs; goto AOS
126 :: rcv[n]?DMCapabilityDeclaration,_,ib,iabi; goto LEIF<br>127 :: NETWORK_RESET
127 :: NETWORK_RESET<br>128 :: FLIP_OFF_NST
128 :: FLIP_OFF_NST<br>129 fi;
       fi;130 
131 LEIL: 
132 atomic{d_step{array_n_true(wait,N,n_on);}
133 LEIL1: 
134 if 
135 \ldots n_on==0 -> d_step{array_assign(wait,nst,N);
136 wait.a[n]=false;
137 
138 
139 
140 
141 
                           array_min_true(nst,N,fl); 
                           array_min_true(URLs, N, m); /* final leader calculation */
                           f1=(m==0->f1:m); m=0;142 goto LEILS;
143 :: else
144 fi;} 
145 
146 LEIL2: 
147 if<br>148 \cdot\cdot148 :: rcv[n]?DMCapabilityDeclaration,m,d,iabi;<br>149 atomic{d_step{n_on=(wait.a[m]->n_on-1:n_o;
           atomic{d_step{n_on=(wait.a[m]->n_on-1:n_on);
```

```
150 wait.a[m]=false; URLs.a[m]=d; m=0; d=false}; goto LEIL1; }<br>151 :: rcv[n]?DMLeaderDeclaration,.,ib,iabi; goto LEIL2;
        :: rcv[n]?DMLeaderDeclaration,_,ib,iabi; goto LEIL2;
152 :: NETWORK_RESET_WAIT_URLS<br>153 :: FLIP_OFF_NST_WAIT_URLS
        :: FLIP_OFF_NST_WAIT_URLS
154 fi; 
155 
156 LEILS: 
157 atomic{d_step{m=0; d=true;} /* final leader is informed the last */
158 
159 LEILS1: 
\frac{160}{161} if
161 :: (d && (m==fl || (m<N && !wait.a[m])) ) -> m=m+1; goto LEILS1;<br>162 :: (m==N) -> d_step{d=false; m=fl} goto LEILS1;
          \therefore (m==N) -> d_step{d=false; m=fl} goto LEILS1;
163 :: (m==f1 \&& !d \&& !wait.a[m]) \rightarrow m=0; goto AOS;
164 : else<br>165 fi:
          fi; }
166 
167 LEILS2: 
\frac{168}{169} if
169 :: send [m] !DMLeaderDeclaration (fl,false, URLs);<br>170 d_step{wait.a[m]=false; m=(m==f1->m:m+1)}
              \tt d\_step\{wait.a[m]=false;\;\; m=(m==f1->m:m+1)\} \;\; goto \;\; LELLS1;171 :: rcv[n]?DMLeaderDeclaration,_,ib,iabi; goto LEILS2;
172 :: rcv[n]?DMCapabilityDeclaration,_,ib,iabi; goto LEILS2;
173 :: NETWORK_RESET_WAIT_URLS<br>174 :: FLIP_OFF_NST_WAIT_URLS
       :: FLIP_OFF_NST_WAIT_URLS
175 fi; 
176 
177 
AOS: 
178 
179 
180 
181 
182 
183 
 184 
AO: 
185 
186 
187 
188 
189 
 190 
} 
191 
        if 
         .. 
leader!n,fl; goto AO; 
         :: NETWORK_RESET_URLS
         :: FLIP_OFF_NST_URLS
        fi; 
       if 
         :: NETWORK_RESET_URLS
         :: FLIP_OFF_NST_URLS
         .. 
goto AO; 
       fi; 
192 /*%%%%%%%%%%%%%%%%%%%%%%%%%%%%%%%%%%%%%%%%%%%%%%%%%%%%%%%%%%% 
                Bus Process \frac{1}{2}%%
194 %%%%%%%%%%%%%%%%%%%%%%%%%%%%%%%%%%%%%%%%%%%%%%%%%%%%%%%%%%%*/ 
195 proctype Bus(byte N) 
196 { ABI nst, wait; byte m, n_on, n_on_wait; byte _i; 
197 
198 d_step{array_false(nst,N); array_false(wait,N); m=O; n_on=O; _i=O;}<br>199 bus?nst;
        bus?nst;
200 d_step{array_n_true(nst,N,n_on);} 
201 
202 Bus_: 
203 if 
204 :: n_on==0 -> on?m; atomic{d_step{nst.a[m]=true; m=0; n_on=1;} goto Busi}
```

```
205 : else ->
206 if<br>207 ::
207 :: on?m; atomic{d_step{nst.a[m]=true; m=0; n_on=n_on+1;} goto Bus1}<br>208 :: off?m; reset_off[m]!1;
           :: off?m; reset_off[m]!1;
209 atomic{d_step{nst.a[m]=false; m=0; n_on=n_on-1;} goto Bus1}<br>210 fi
\frac{210}{211} fi;
       fi;
212 
213 
Bus1: 
214 
215 
216 
217 
218 
219 
220 
221 
222 
} 
223 
224 #define BUFFER.RESET reset[n]?nst;atomic{d_step{queue_clean(nIn);\
225 
226 
227 
       atomic{ 
         if 
         :: (m == N) -> m = 0; goto Bus_;
         :: (m < N &amp; \&amp; 'nst.a[m]) \rightarrow m=m+1; goto Bus1;
         .. else 
         fi;} 
       reset[m] !nst; atomic{m=m+1; goto Busl}; 
     queue[O].MTYPE=NetworkReset;array_assign(queue[O].NST,nst,N);\
     array_false(nst,N);nIn=1}; goto Buffer_}
228 #define BUFFER_RESET_OFF reset_off[n]?1;\<br>229 atomic{d_step(queue_clean(nIn); nIn=0}; g
     atomic{d_step(queue_clean(nIn); nIn=0}; goto Buffer_}
230 
231 /* inlines below use and sideeffect variable _j 
232 (assumed that it is defined as byte) */ 
233 
234 /*shifts queue[1 .. nin-1] to queue[O .. nin-2] 
235 (if nin<=1 does nothing) */ 
236 inline queue_shift() 
237 \quad {\{-j=1\}} \quad \text{do}<br>238 \quad \text{...}::j <nIn-> queue[_j-1].MTYPE=queue[_j].MTYPE;
239 queue[_,-1].NN=queue[_,] .NN;240 queue[_j-1] .URL=queue[_j] .URL;
241 array\_assigm (queue [_j-1] .NST, queue [_j] .NST, N);<br>242 -i=-i+1-j = -j+1243 : :else-> break 
244 od; _j=O;} 
245 
246 /* assignes default values to queue elements */ 
247 inline queue_clean(NNN) 
248 { _j=O; do 
249 :: \lnot j <NNN -> queue_clean_element(\lnot j); \lnot j = -j +1250 :: else \rightarrow break<br>251 od: _i=0:}
               od; -j=0;252 
253 /* assignes default value to an element •/ 
254 inline queue_clean_element(el) 
255 { queue[el] .MTYPE=NetworkReset; 
256 queue[el] .NN=O; 
257 queue[el] .URL=false; 
258 array_false(queue[el] .NST,N); }
259
```

```
260 /*'l.'1.%%%%%%%%%%%%%%%%%%%%%%%%%%%%%%%%%%%%%%%%%%%%%%%%%%%%%%%%%%% 
261 %%% Buffer Process %%% 
262 %%%%%%%%%%%%%%%%%%%%%%%%%%%%%%%%%%%%%%%%%%%%%%%%%%%%%%%!.%%%%%*/ 
263 proctype Buffer(byte n, N) 
264 {byte nin,_i,_j; Message queue[nB]; ABI nst; 
265 
266 d_step(nIn=0; array_false(nst,N); queue_clean(nB); _i=0; _j=0;}
267 
268 Buffer_: 
269 if 
270 :: (nIn <b>AB</b> &amp; nIn > 0) ->
271 if 
272 
273 
274 
275 
276 
277 
278 
          : : send[n]?queue[nIn];
              atomic{nln=nin+l; goto Buffer_}; 
          rcv[n] !queue[O]; 
              atomic{d_step{queue_shift(); nln=nin-1; 
                queue_clean_element(nln);} goto Buffer_} 
          \therefore BUFFER_RESET
          :: BUFFER_RESET_OFF
279 fi; 
280 :: (nIn == nB) -> if
281 : rcv[n]! queue [0];
282 atomic{d_step{queue_sbift(); nln=nln-1; 
283 queue_clean_element (nin);} goto Buffer_} 
284 . . BUFFER..RESET 
285 . . . . . . . . BUFFER_RESET_OFF
286 fi; 
287 :: (nIn==0) -> if
288 ... send[n]?queue[nIn]; atomic{nIn=1; goto Buffer_}
289 .. BUFFER...RESET 
290 . . . . BUFFER_RESET_OFF
291 fi;
292 fi; 
293 } 
294 
295 /*'l.'1.%%%%%%%%%%%%%%%%%%%%%%%%%%%%%%%%%%%%%%%%%%%%%%%%%%%%%%%%%%%%%%%%%% 
296 %%'!. Env Process %%% 
297 %%%%%%%%%%%%%%%%%%%%%%%%%%/.%%%%%%%%%%%%%%%%%%%%%%%%%%%%%%%%%%%%%%%%%*/ 
    proctype Env(byte N)
299 { ABI nst; byte n_on,j; byte _i; 
300 
301 d_step{j=O; n_on=O; array_false(nst,N);_i=O} 
302 env?nst; 
 303 
Env_: 
304 
305 
306 
307 
308 
309 
310 
311 
312 
313 
      if 
314 fi; 
      flip[j] !1; 
          atomic{d_step{nst.a[j]=!nst.a[j]; j=0; array_n_true(nst,N,n_on);}
                 if 
                 fi; 
               } 
                 (n_on) -> d_step{n_on=O; array_false(nst,N) ;} goto Env_End; 
                 (true) -> n_on=O; goto Env_; 
      leader?_,_; atomic{j=O; goto Env_;} 
      :: (j<(N-1)) \rightarrow atomic{j=j+1}; goto Env<sub>-</sub>;}
315 Env_End:
```

```
316 leader?_,_; goto Env_End;
317 } 
318 
319 /*%%%%%%%%%%%%%%%%%%%%%%%%%%%%%%%%%%%%%%%%%%%%%%%%%%%%%%%%%%%%%%%%%%%% 
320 \frac{\%}{\%}\% Init \frac{\%}{\%}\%321 %%%%%%%%%%%%%%%%%%%%%%%%%%%%%%%%%%%%%%%%%%%%%%%%%%%%%%%%%%%%%%%%%%%%*/ 
322 
323 init 
324 { ABI nst, URLs; byte j; byte _i; 
      atomic{
326 d_step{ array\_false(nst,initNDCMM); array\_false(URLs,initNDCMM);327 nst.a[O]=true; URLs.a[1]=true; j=O;} 
328 do 
329 :: j<initNDCMM -> run DCMM(URLs.a[j],j,initNDCMM,nst.a[j]);<br>330 run Buffer(i,initNDCMM): i=i+1;
                          run Buffer(j,initNDCMM); j=j+1;
331 
332 
333 
334 
335 
336 } 
        .. else -> break; 
        od; j=O; 
        run Bus(initNDCMM); run Env(initNDCMM); 
      } 
      bus!nst; env!nst;
```
#### **References**

- [1] F. Baader, T. Nipkow, Term Rewriting and All That, Cambridge University Press, Cambridge, August 1999.
- [2] J.C.M. Baeten, C. Verhoef, Concrete process algebra, in: S. Abramsky, D. Gabbay, T.S.E. Maibaum (Eds.), Handbook of Logic in Computer Science, Vol. 4, Chap. 2, Oxford University Press, Oxford, 1994.
- [3] J.C.M. Baeten, W.P. Weijland, in: Process Algebra, Cambridge Tracts in Theoretical Computer Science, Vol. 18, Cambridge University Press. Cambridge, 1990.
- [4] D. Dams, J.F. Groote, Specification and implementation of components of a *µCRL* toolbox, Logic Group Preprint Series 152, Department of Philosophy, Utrecht University, December 1995. Under revision for FAC.
- [5] J.-C. Fernandez, H. Garavel, R. Mateescu, A. Kerbrat, L. Mounier, M. Sighireanu, CADP: a protocol validation and verification toolbox, Proc. 8th Conf. on Computer-Aided Verification, New Brunswick, NJ, USA, August 1996, pp. 437-440.
- [6] J.F. Groote, The syntax and semantics of timed *µCRL,* Tech. Report SEN-R9709, CWI, Amsterdam, June 1997.
- [7] J.F. Groote, B. Lisser, Tutorial and Reference Guide for the *µCRL* toolset version 1.0, CWI, Amsterdam, 1999. Available from URL http://www.cwi.nl/"mcrl/mutool.html.
- [8] J.F. Groote, F. Monin, J. Springintveld, A computer checked algebraic verification of a distributed summation algorithm, Tech. Report 97-14. Department of Mathematics and Computing Science, Eindhoven University of Technology, October 1997.
- [9] J.F. Groote, A. Ponse, The syntax and semantics of *µCRL.* in: A. Ponse, C. Verhoef, S.F.M. van Vlijmen (Eds.), Algebra of Communicating Processes 1994, Workshop in Computing Series, Springer, Berlin, 1995, pp. 26-62.
- [10] J.F. Groote, A. Ponse, Y.S. Usenko, Linearization in Parallel pCRL. Tech. Report SEN-R0019, CWI, July 2000. Accepted by JLAP.
- [11] Grundig, Hitachi, Matsushita, Philips, Sharp, Sony, Thomson, Toshiba, Specification of the Home Audio/Video Interoperability (HAVi) Architecture, November 19 1998. Version 1.0beta.
- [12] G.J. Holzmann, Design and Validation of Computer Protocols, Prentice-Hall, Englewood Cliffs, NJ, 1991.

- (13] G.J. Holzmann, The model checker SPIN. IEEE Trans. Software Eng. 23 (5) (1997) 279-295.
- (14] Bell Labs, Spin version 3.3: language reference. WWW page. http://cm.bell-labs.com/cm/ cs/what/spin/Man/promela.html.
- (15] Bell Labs, Spin newsletter. http:/ /netlib.bell-labs.com/netlib/spin/news/news5.html#C, May 1995. No. 5.
- [16] A. Pnueli, The temporal logic of programs, Proc. 18th IEEE Symp. on Foundation of Computer Science, 1977, pp. 46-57.
- (17] J.M.T. Romijn, Model checking the HA Vi leader election protocol, Tech. Report SEN-R9915, CWI, Amsterdam, 1999. Under revision for FAC.